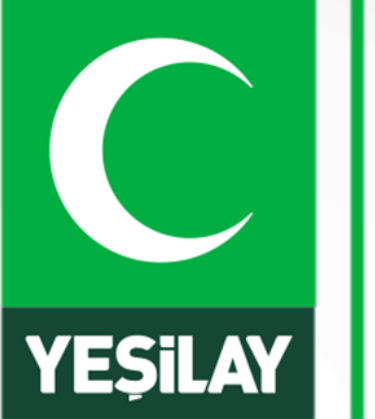

# **TÜRKİYE BAGIMLILIKLA MÜCADELE EGITIM PROGRAMI**

# **YEŞİLAY Uzaktan Eğitim Sistemi Erişim Kılavuzu**

# **SİSTEME GİRİŞ**

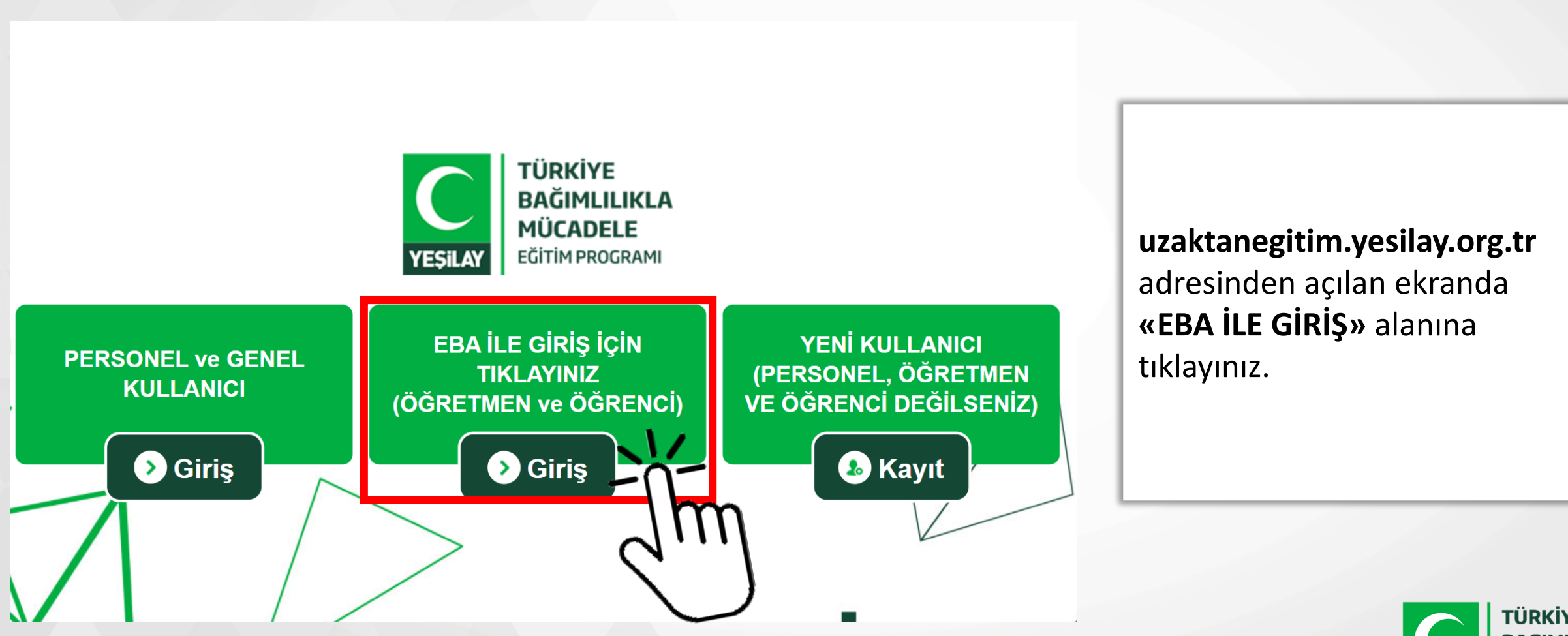

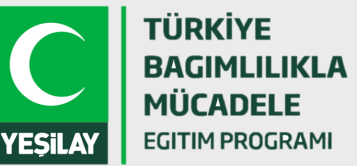

# **SİSTEME GİRİŞ**

# $e$  $\alpha$

Giriş yapacağınız uygulama: Yesilay https://uzaktanegitimeba.yesilay.org.tr

#### EBA'ya karekod ile gir

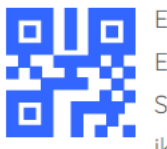

EBA'ya girişin en kolay yolu. EBA Mobil uygulamasına giriş yaparak Ana Sayfanın sağ üst köşesinde yer alan karekod ikonung dokungrak bu karekodu telefonung okutmalisin.

Karekod Oluştur

#### Giriş seçenekleri:

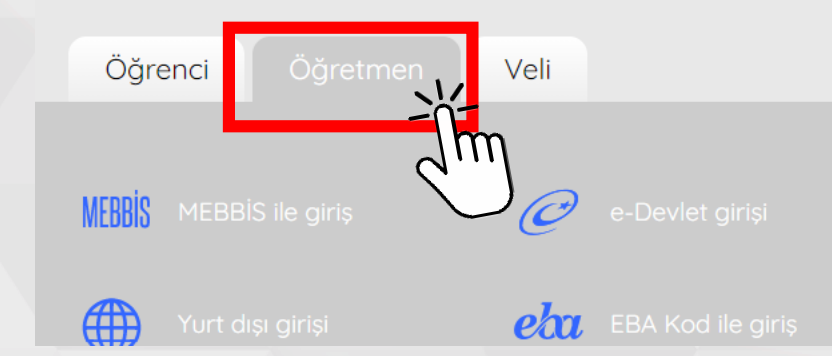

Açılan ekranda EBA giriş seçeneklerinde **Öğretmen** seçeneği seçilerek **MEBBİS** veya **E-Devlet** ile giriş yöntemlerinden birini kullanabilirsiniz.

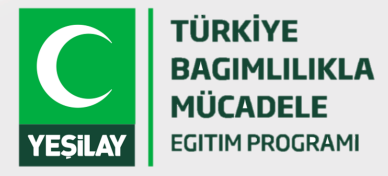

# **SİSTEME GİRİŞ**

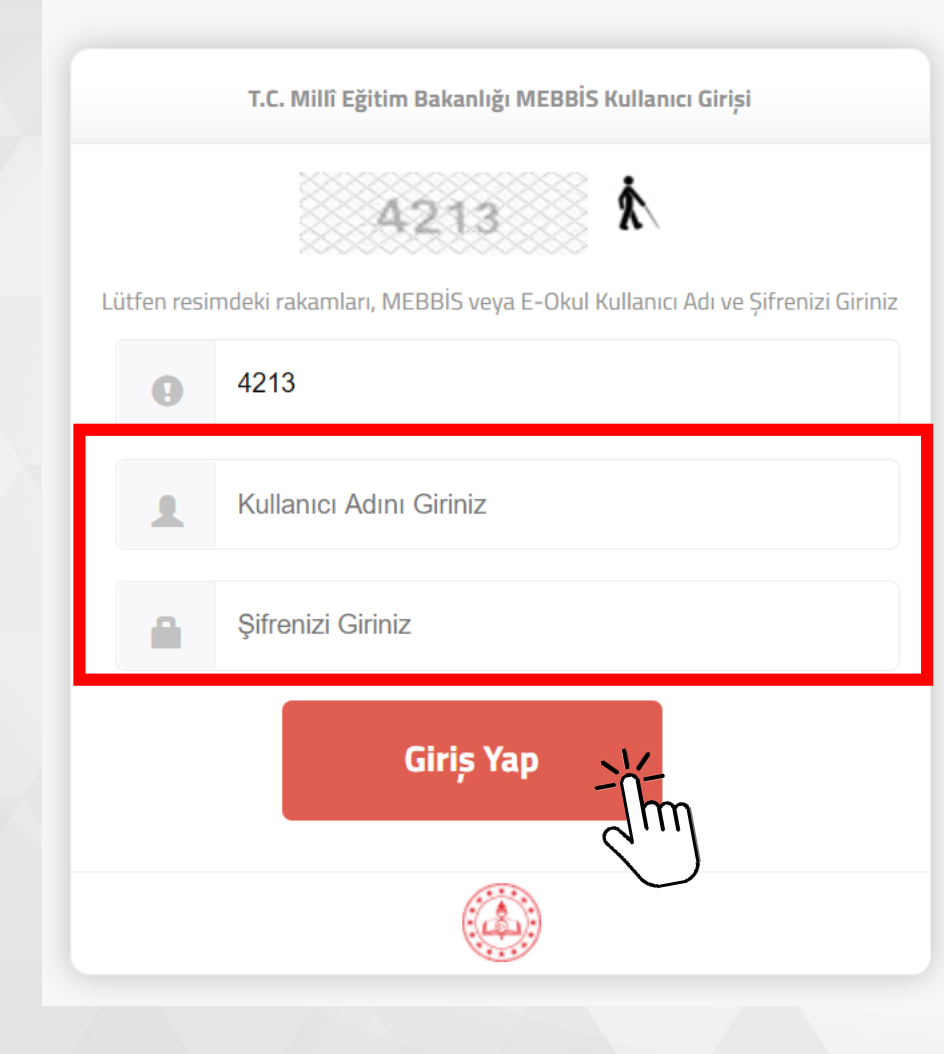

**MEBBİS** ile giriş tıklandığında MEBBİS kullanıcı adı ve şifrenizi yazarak giriş yapabilirsiniz.

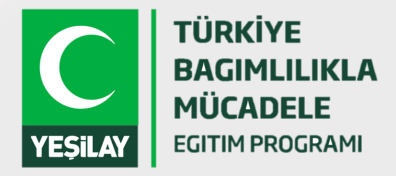

# **EĞİTİME GİRİŞ**

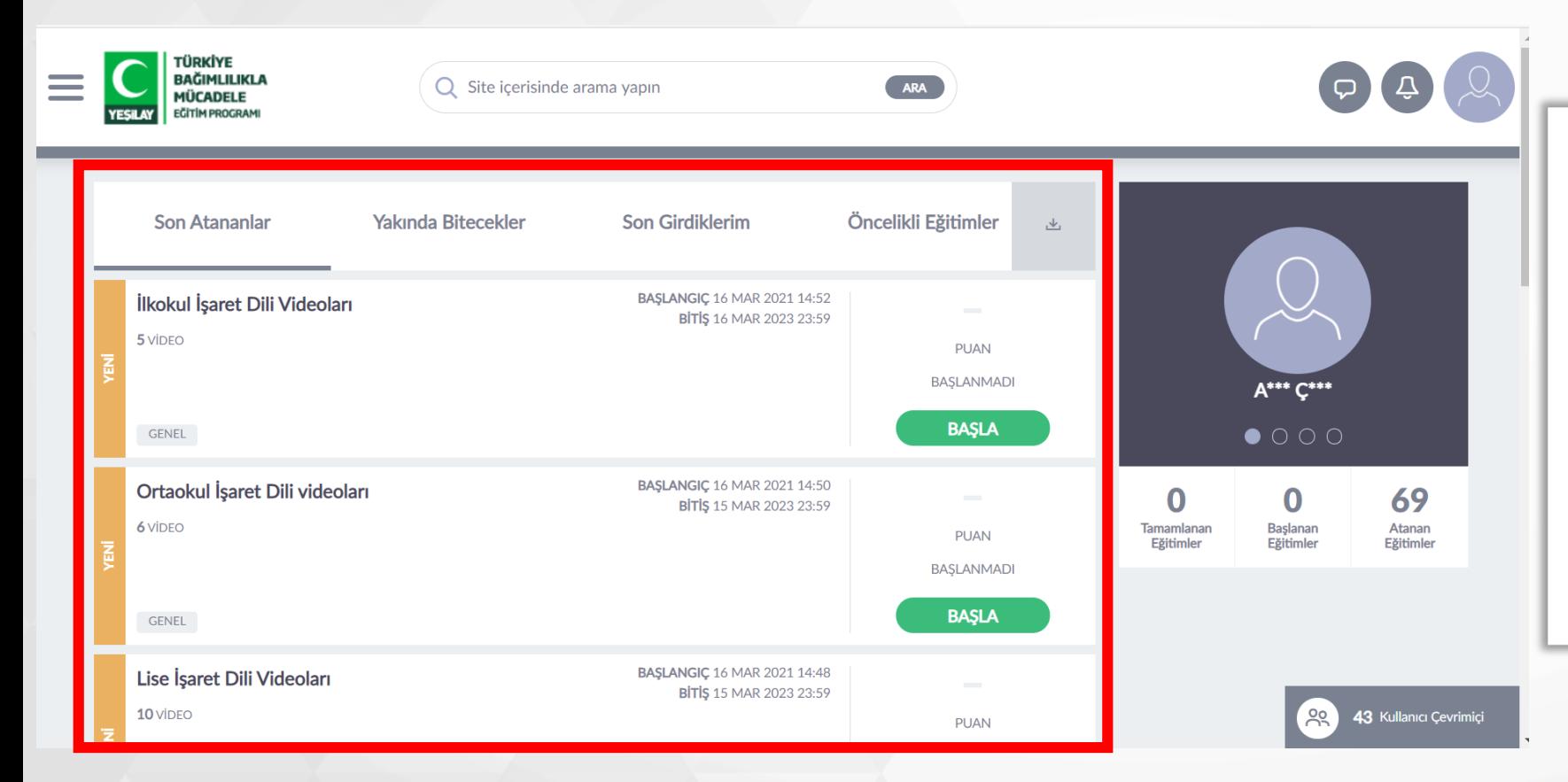

Sisteme giriş yapıldıktan sonra size atanan bütün eğitim videolarını ana sayfanızda görebilirsiniz.

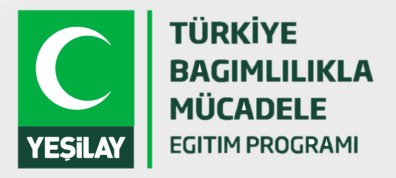

# **EĞİTİME GİRİŞ**

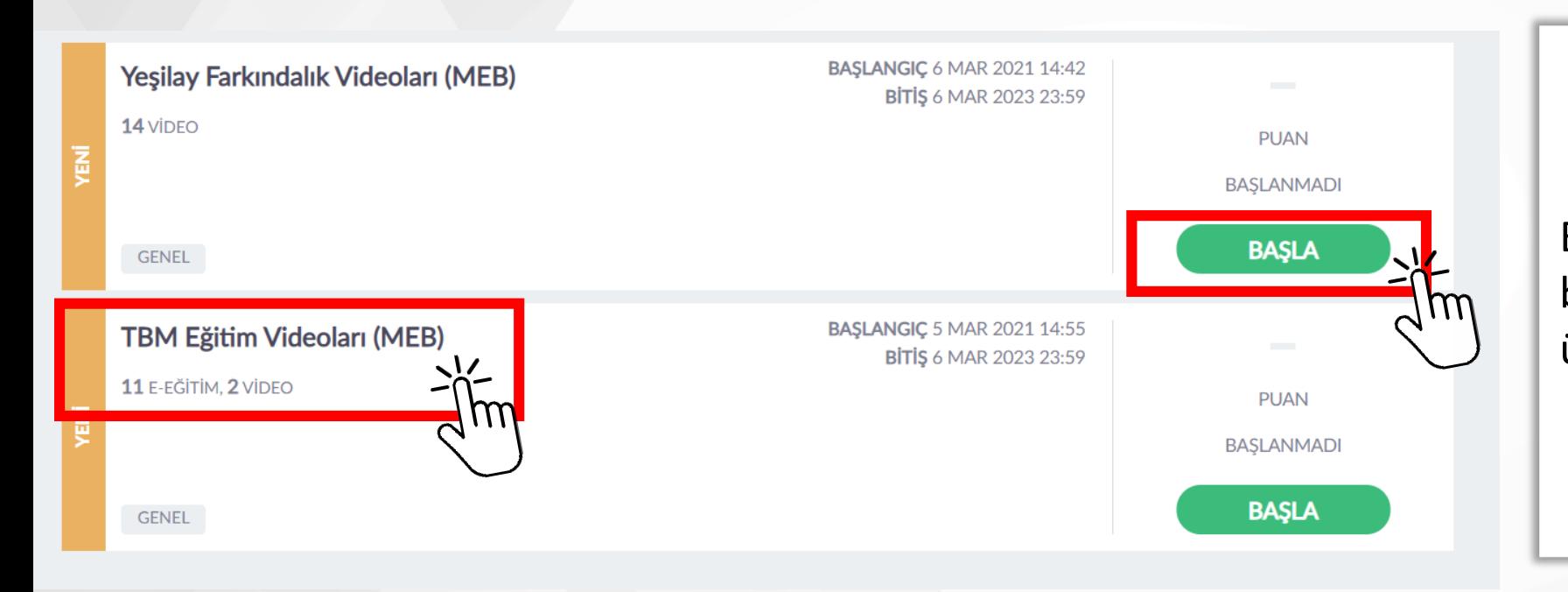

Eğitimi almak için **«Başla»**  butonuna veya eğitim adının üzerine tıklayabilirsiniz.

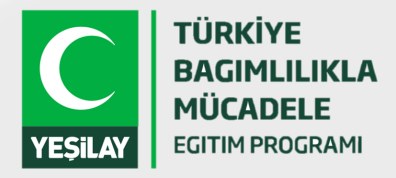

# **EĞİTİME GİRİŞ**

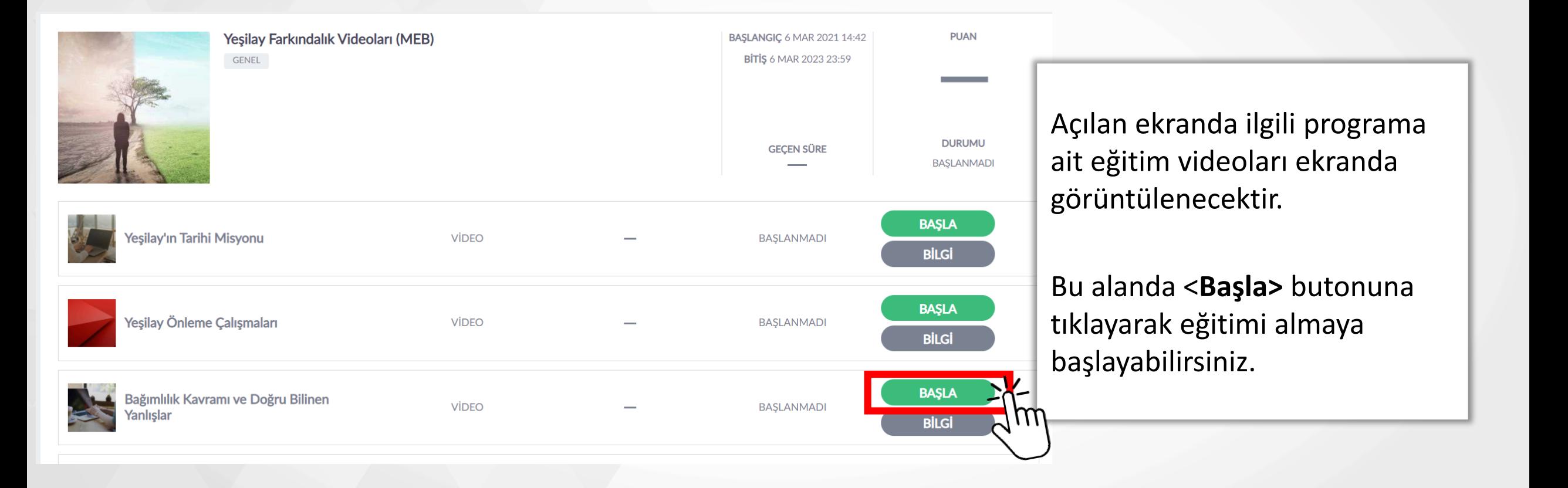

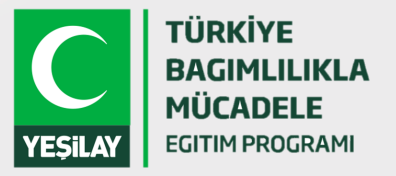

# **EĞİTİM EKRANI**

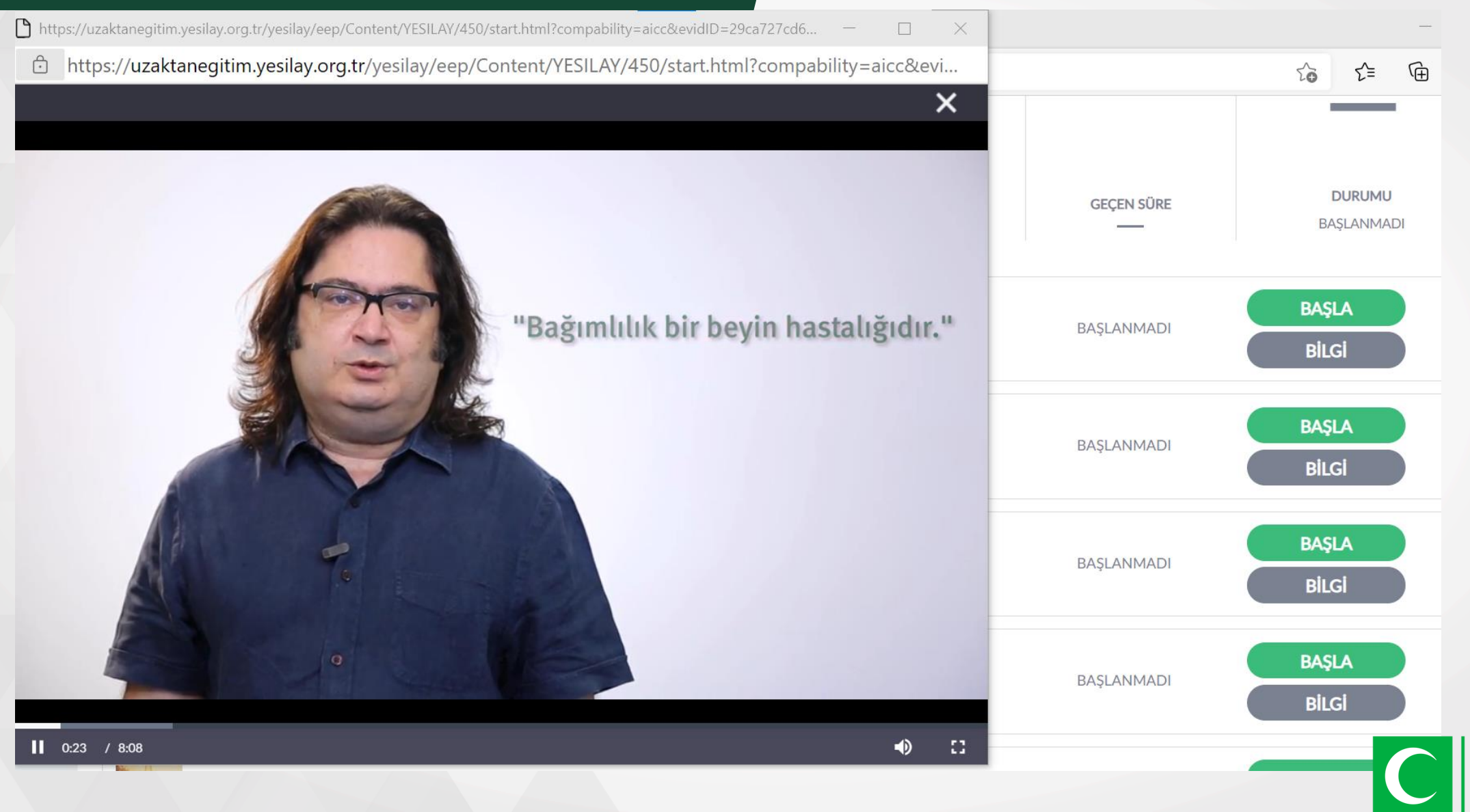

**TÜRKİYE BAGIMLILIKLA MÜCADELE EGITIM PROGRAMI** 

**YESiLA\** 

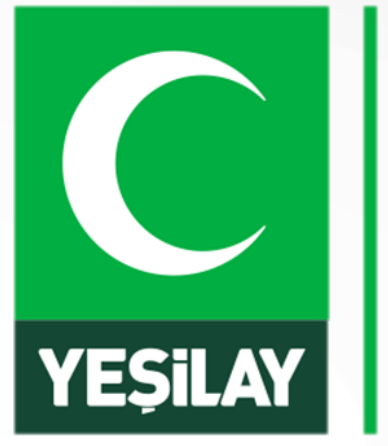

# **TÜRKİYE BAGIMLILIKLA MÜCADELE EGITIM PROGRAMI**

# **TBM Güncellenen İçerikler**

## **GÜNCELLENEN İÇERİKLER –İLKOKUL SAĞLIKLI YAŞAM**

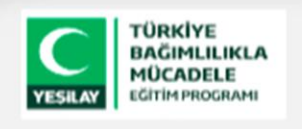

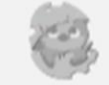

Sağlıklı Yaşam

Sağlıklı Beslenelim

Sağlıklı Yaşayalım

Sağlıklı Olmak İçin

Temizliğimize Dikkat Edelim

**Vücut Ergonomisi** 

Etkinlikler

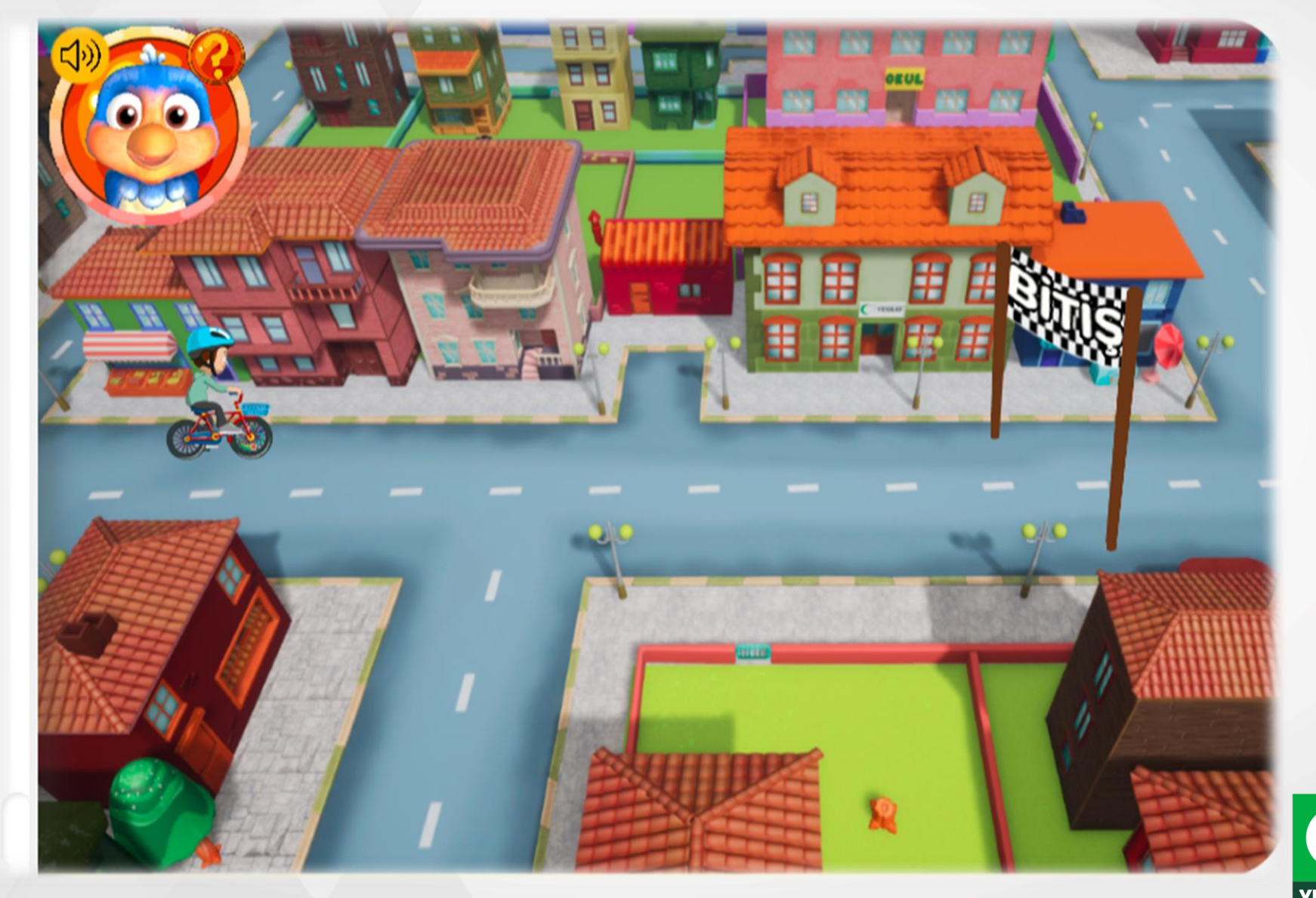

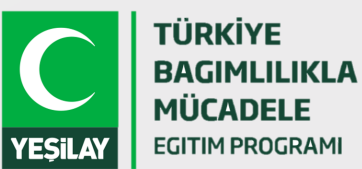

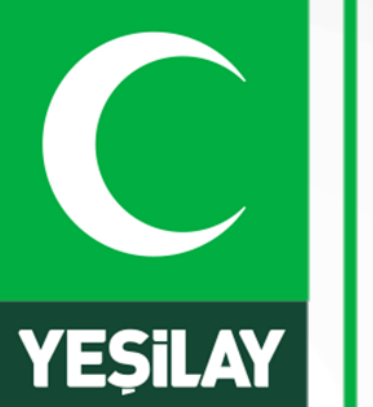

# **TÜRKİYE BAGIMLILIKLA MÜCADELE EGITIM PROGRAMI**

# **EBA BAĞIMLILIKLA MÜCADELE PROGRAMI EĞİTİMLERİ**

## **EBA EKRANI - KÜTÜPHANE**

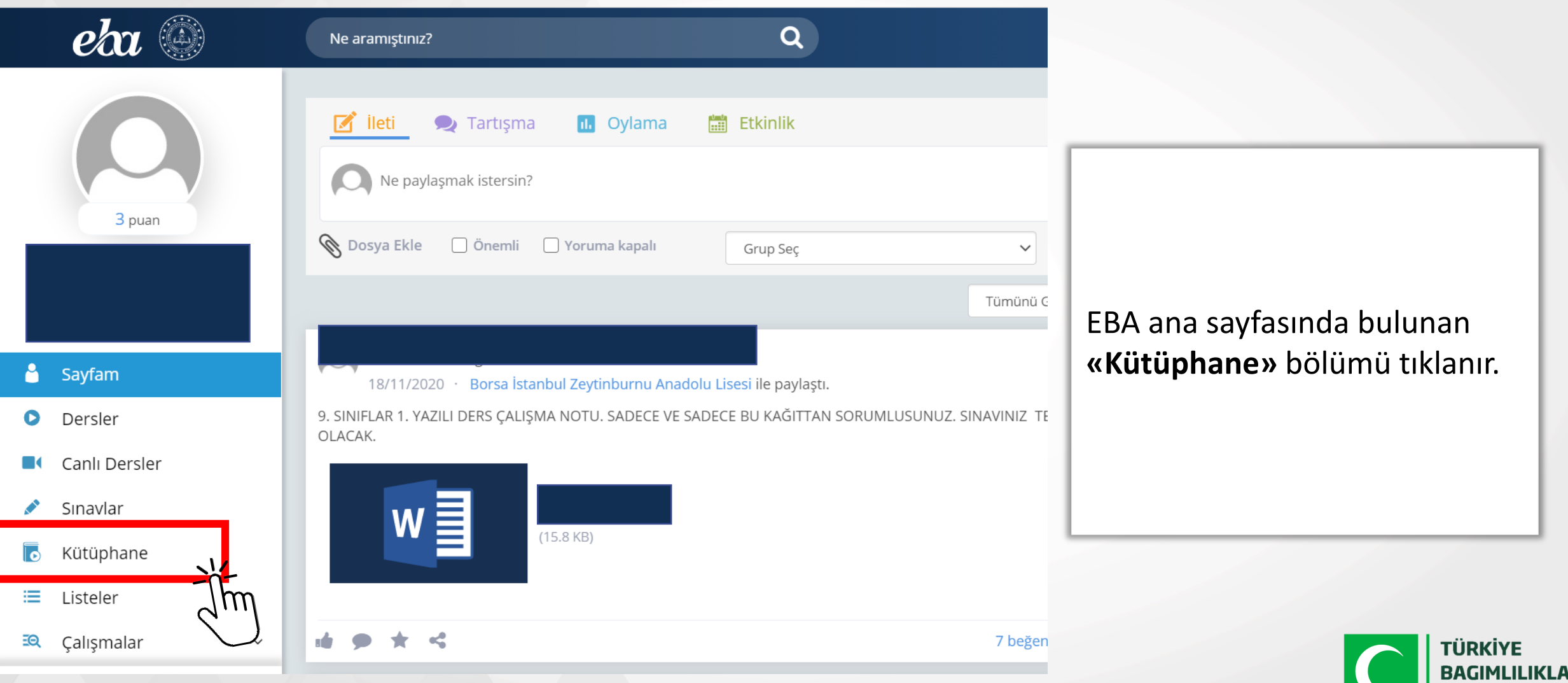

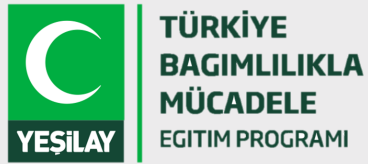

### **EBA EKRANI – SAĞLIK ve SPOR**

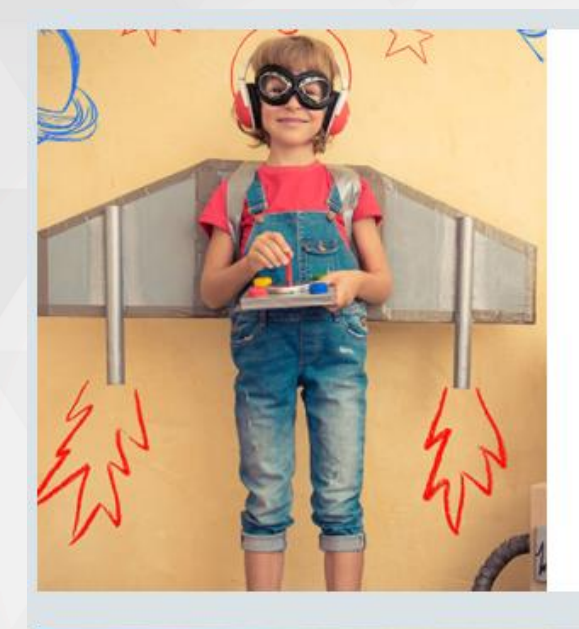

#### Eğlence ve Oyun

Çizgi Filmler Oyunlar Radyo Tiyatrosu Okuma Saati Tatil Kitapları

#### Sağlık ve Spor

Hastalıklar Dengeli Beslenme İlk Yardım Temizlik

Spor Bağımlılıkla Mücadele

Açılan ekranda Sağlık ve Spor bölümü altında **«Bağımlılıkla Mücadele»** seçeneği seçilir.

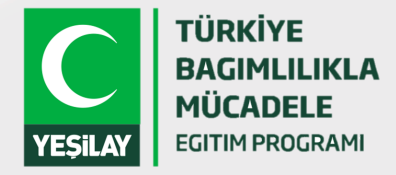

## **EBA EKRANI – BAĞIMLILIKLA MÜCADELE**

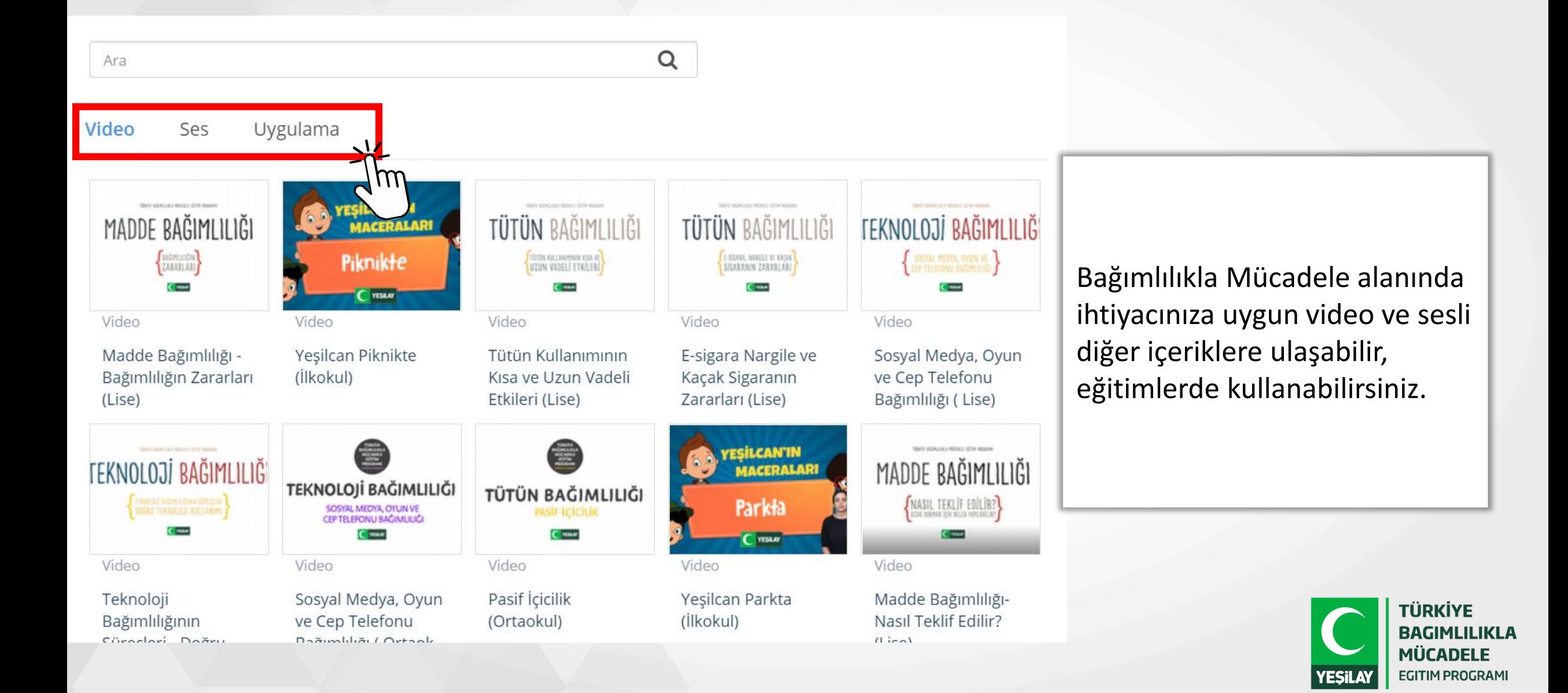

# **TEŞEKKÜRLER**

**Serhat GÜMÜŞ serhat.gumus@yesilay.org.tr**

**Uzaktan Eğitim Sistemi ile ilgili sorularınız için: uzaktanegitim@yesilay.org.tr**